## Rappresentazione schematica del flusso operativo

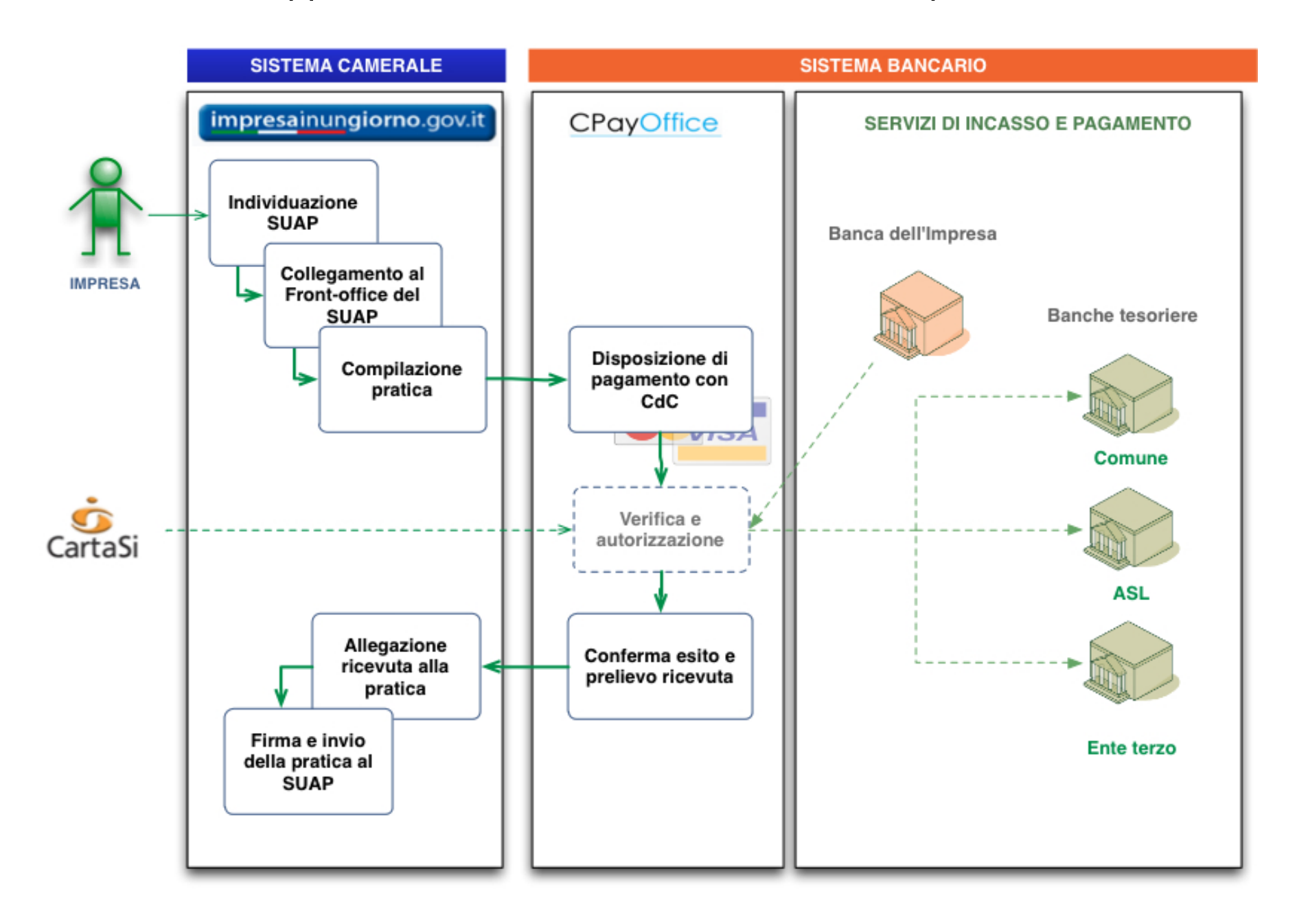

- L'impresa ha la **possibilità** di pagare, con Carte di Credito appartenenti ai principali circuiti, gli oneri connessi ad una pratica SUAP attraverso **un'unica** disposizione di pagamento;
- gli importi versati dall'impresa vengono accreditati **direttamente** nei conti correnti degli Enti beneficiari (Comune, ASL, ARPA, ecc.): in questo modo il Comune non deve procedere al riversamento ai rispettivi beneficiari;
- il Comune (o l'Ente terzo) **non** deve aprire nuovi conti correnti bancari;
- ciascun pagamento è **univocamente riferito alla pratica SUAP** per la quale è stato effettuato: la "descrizione" del pagamento riporta il codice identificativo della pratica ai fini della corretta **riconciliazione** delle entrate da parte dell'Ente;
- il Comune dispone di un cruscotto sul web per **verificare** tutti i pagamenti effettuati con Carta di Credito per pratiche SUAP e di una funzionalità per stornare eventuali importi accreditati erroneamente.

## **Art 13 D.P.R. 7 settembre 2010, n. 160** *Sistemi di Pagamento*

…il Portale consente agli utenti di effettuare il pagamento per i diritti e le imposte relativi ai procedimenti gestiti dal SUAP. Il sistema di pagamento, **immediatamente operativo** ai sensi della normativa vigente, si adegua alle regole tecniche di cui all' *art. 38 del CAD*, qualora applicabili. Il sistema inoltre consente di effettuare i versamenti ai SUAP in modalità telematica relativamente a:

- **- imposte (imposta di bollo virtuale);**
- **- tasse di concessione governativa (nazionali e/o regionali)**;
- **- Diritti di segreteria**

**…**

## Per attivare il pagamento on-line

## FABIO ZANCHETTIN CartaSì 0234882242 fabiosergio.zanchettin@cartasi.it

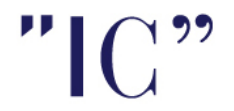